## **How to: Ensure Important Fields Are Filled (1 of 3)**

Often important contact information goes unkept in GoldMine. There are a few ways (varying in obstructiveness) that you can encourage (or force) your team to fill in these fields. This edition of TechTips explores the least obtrusive method; changing the colour of an important empty field to red.

Adjusting the color of an empty field takes some basic scripting (don't worry we have included it) and understanding of how GoldMine stores its fields. GoldMine stores all fields in two *tables*  (Lists). They are called *contact1* and *contact2*. The table below shows all the fields (and their database name) contained in contact1, any field not on this list (including all custom fields) is held in contact2.

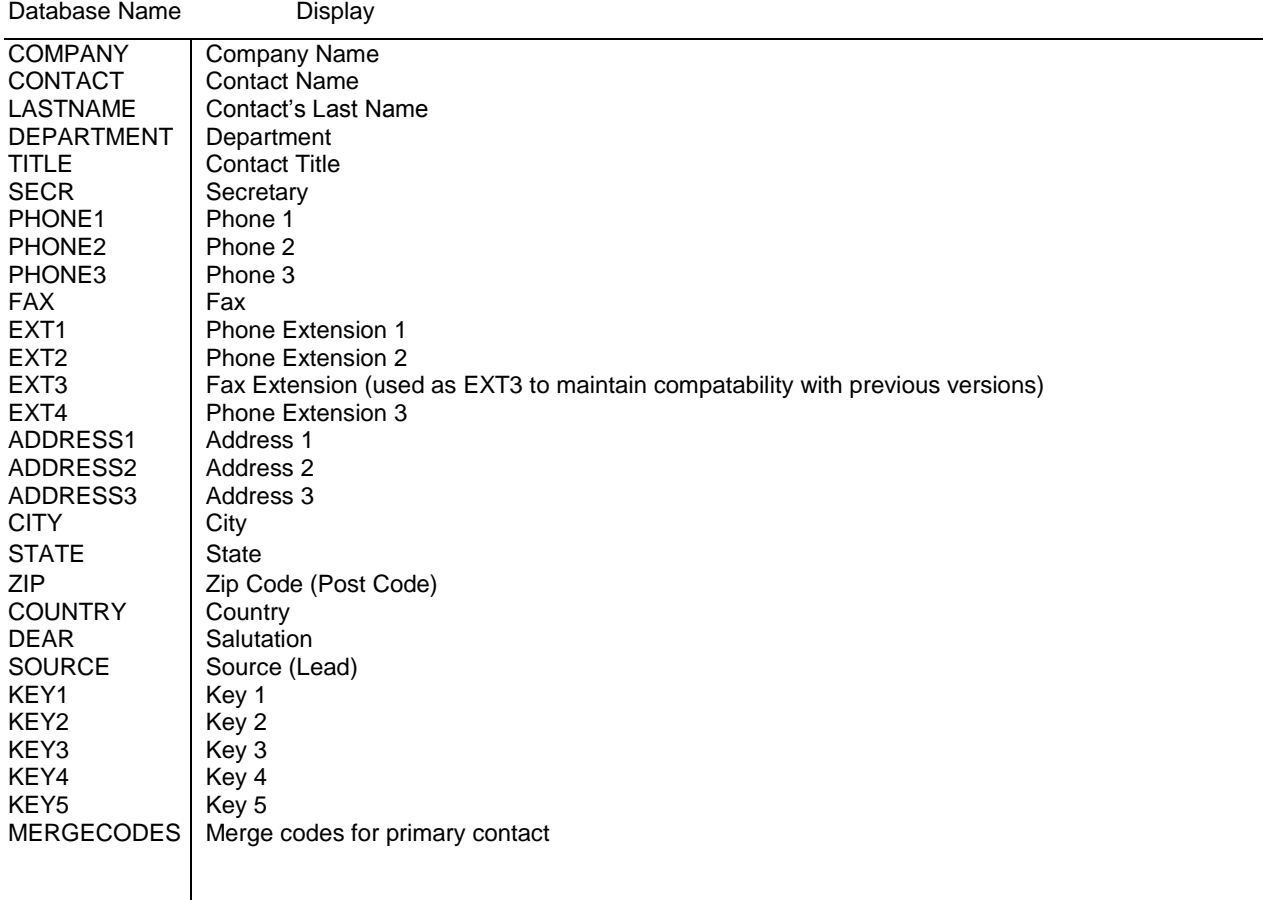

**Note: You are unable to apply this change to email address and website,** this is because they are not actually fields but rather detail records.

## **TECH-TIPS FROM SICON CRM** November 14, 2013

**Step 1**: In order to find the name of the field you intend to highlight when empty (if it is not listed above), right click the field and select properties. **Note: Some users may be locked out of this functionality by their administrator.** Take note of 'name in database' as this will be your **Database field name**.

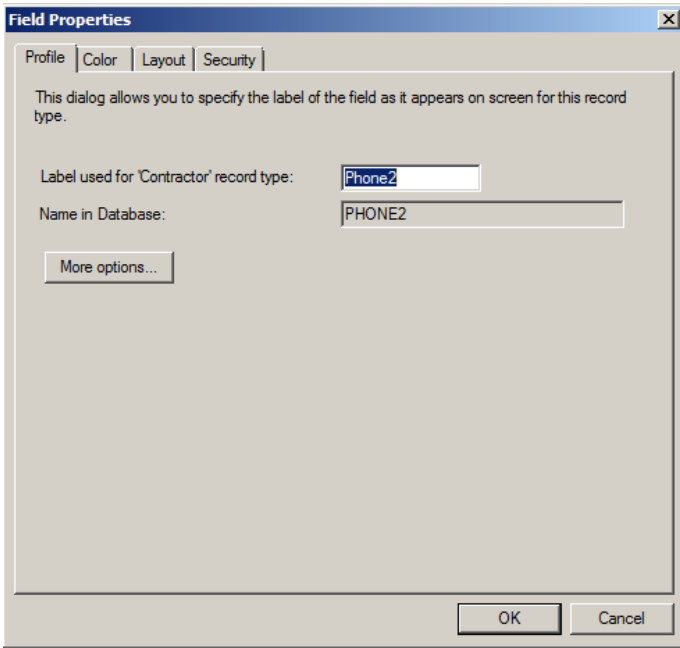

**Step 2:** Select *'color',* and then select the second bullet point changing label color from fixed to expression

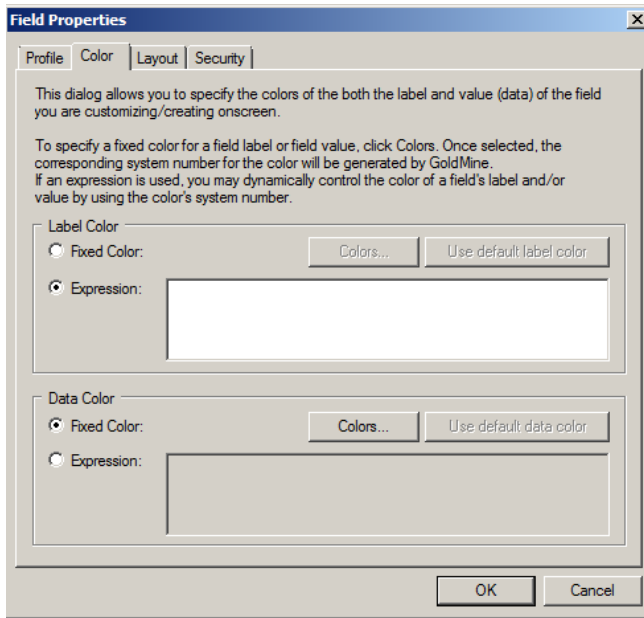

## **TECH-TIPS FROM SICON CRM** November 14, 2013

**Step 3:** Copy and paste this line of code into the text box. Change table name and field name to the appropriate names.

*iif(trim(table name->field name)='', 255,0)* 

In this case I am changing Phone2 (held in contact1) to red if it is left empty.

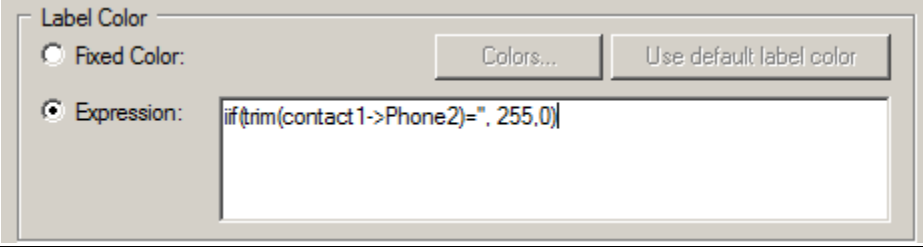

Okay, so I know that was a little confusing so I've included some examples and extra descriptions below:

The script for this change is:

*iif(trim(table name->database field name)='', 255,0)*

where **table name** is either contact1 or contact2 and **database field name** is the name by which GoldMine stores the field (shown in step 1).

For example if I wanted to change contact name to red if left blank I would write:

*iif(trim(contact1->CONTACT)='', 255,0)* 

*C*ontact name is in the list above so we know it's held in *contact1* and the database field name is **CONTACT**

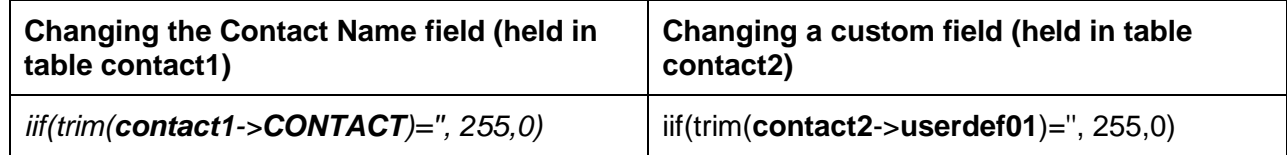